# TEORÍA DE CONTROL

## ESTIMADORES DE ESTADO MIMO Ejercicio del Acensor

Suponga ahora que en el sistema del ejercicio 7\_4 (ascensor) se pueden medir solamente las variables de estado asociadas al motor, es decir, la corriente y la velocidad del eje.

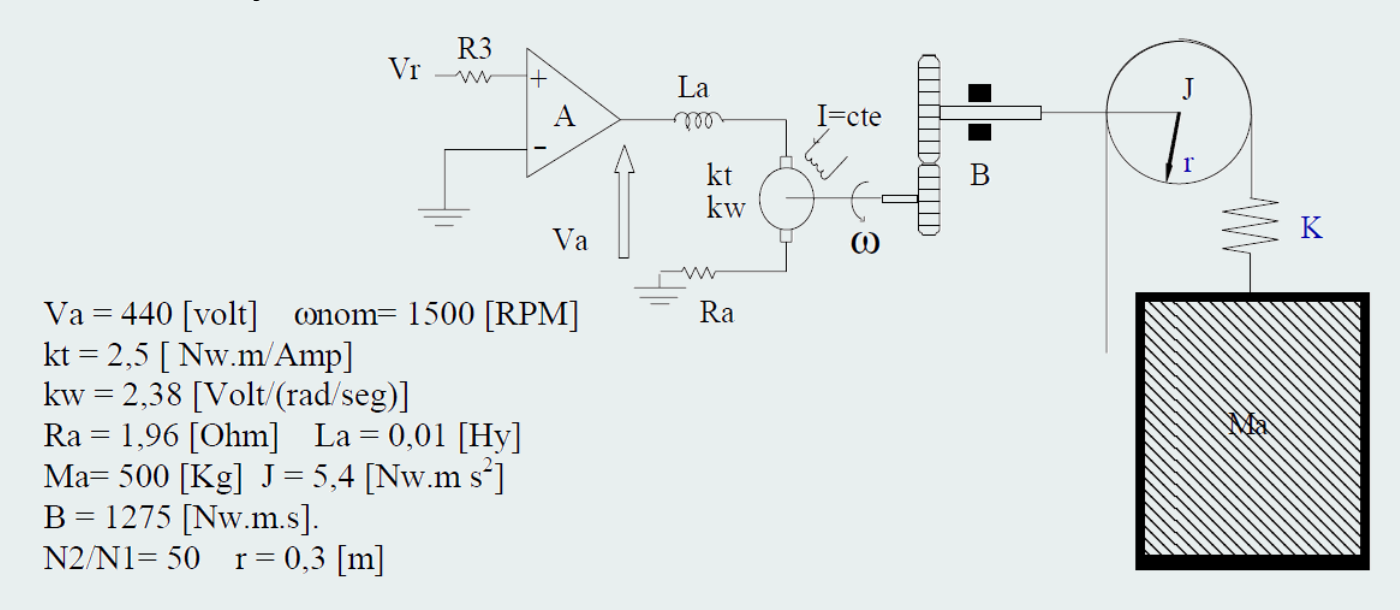

Diseñe un estimador que tenga como salida a las variables de estado a fin de poder realizar la realimentación de estados diseñada.

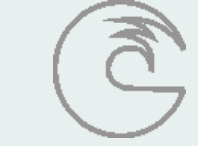

Solución:

Se propone el uso de un estimador de estado MIMO.

Modelo de estado continuo del sistema

$$
\begin{bmatrix}\n\dot{\mathbf{I}}_a \\
\dot{\mathbf{I}}_a \\
\dot{\mathbf{V}}_1\n\end{bmatrix} = \begin{bmatrix}\n-\frac{R_a}{L_a} & -\frac{K_w}{L_a} & 0 & 0 \\
\left(\frac{N_2}{N_1}\right)^2 \frac{K_T}{J} & -\frac{B}{J} & -\left(\frac{N_2}{N_1}\right) \frac{K \cdot r}{J} & 0 \\
0 & r\left(\frac{N_2}{N_1}\right) & 0 & -1 \\
0 & 0 & \frac{K}{M_a} & 0\n\end{bmatrix} \cdot \begin{bmatrix}\n\mathbf{I}_a \\
\mathbf{I}_b \\
\mathbf{V}_c\n\end{bmatrix} + \begin{bmatrix}\n\frac{A}{D_a} \\
0 \\
0 \\
0\n\end{bmatrix} V_R
$$
\n
$$
\begin{bmatrix}\ny_1 \\
y_2\n\end{bmatrix} = \begin{bmatrix}\n1 & 0 & 0 & 0 \\
0 & 1 & 0 & 0\n\end{bmatrix} \cdot \begin{bmatrix}\nI_a \\
\alpha \\
\alpha \\
\mathbf{V}_c\n\end{bmatrix}
$$

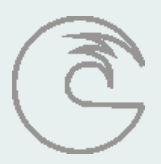

### ESTIMADORES DE ESTADO

#### PROBLEMA 8\_

Modelo de estado discreto Se considera Ts=0.002s

$$
\begin{bmatrix} i_a[k+1] \ \omega[k+1] \ \omega[k+1] \ \end{bmatrix} = \begin{bmatrix} 0.34 & -0.25 & 44.75 & -0.033 \\ 1.24 & 0.30 & -182.8 & 0.21 \\ 9.59 \times 10^{-6} & 8.05 \times 10^{-6} & 0.9985 & -0.00199 \\ 6.97 \times 10^{-7} & 9.30 \times 10^{-7} & 0.1959 & 0.9998 \end{bmatrix} \cdot \begin{bmatrix} i_a[k] \ \omega[k] \ \omega[k] \ \end{bmatrix} + \begin{bmatrix} 1.399 \ 1.599 \ 7.12 \times 10^{-6} \ \end{bmatrix} \cdot V_R[k]
$$
  

$$
\begin{bmatrix} y_1[k] \ y_2[k] \end{bmatrix} = \begin{bmatrix} 1 & 0 & 0 & 0 \\ 0 & 1 & 0 & 0 \end{bmatrix} \cdot \begin{bmatrix} i_a[k] \ \omega[k] \ \end{bmatrix}
$$
  

$$
v_2[k]
$$

See analiza la observabilidad respecto de las dos salidas:

\n
$$
V = \begin{bmatrix}\n1 & 0 & 0 \\
0 & 1 & 0 & 0 \\
0.3452 & -0.2552 & 44.7485 & -0.0332 \\
1.2410 & 0.3011 & -182.7847 & 0.2154 \\
-0.1971 & -0.1646 & 106.7695 & -0.1891 \\
0.8003 & -0.2275 & -181.968 & 0.6043 \\
-0.2713 & 0.0016 & 127.8345 & -0.4314 \\
-0.2713 & -0.2742 & -104.1753 & 0.8924\n\end{bmatrix}
$$
\nRight, Rg[V] = 4

El modelo es observable se puede diseñar el estimador.

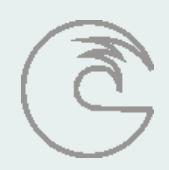

Salida Ficticia

$$
y^*(k) = f_1 \cdot y_1(k) + f_2 \cdot y_2(k) + \dots + f_q \cdot y_q(k) = F \cdot y(k)
$$

Los elementos del vector F se eligen arbitrariamente con la condición que mantengan la observabilidad.

$$
F = \begin{bmatrix} 1 & 1 \end{bmatrix}
$$

El vector de salida para el modelo de una salida resulta:

$$
C_f = F \cdot C = \begin{bmatrix} 1 & 1 \end{bmatrix} \begin{bmatrix} 1 & 0 & 0 & 0 \\ 0 & 1 & 0 & 0 \end{bmatrix} = \begin{bmatrix} 1 & 1 & 0 & 0 \end{bmatrix}
$$

La matriz observabilidad del modelo ficticio queda:

$$
V_f = \begin{bmatrix} C_f \\ C_f A \\ \dots \\ C_f A^{n-1} \end{bmatrix} = \begin{bmatrix} 1 & 1 & 0 & 0 \\ 1.5863 & 0.0459 & -138.0362 & 0.1822 \\ 0.6032 & -0.3921 & -75.1985 & 0.4152 \\ -0.2791 & -0.2726 & 23.6592 & 0.4610 \end{bmatrix}
$$
 det  $\begin{bmatrix} V_f \end{bmatrix}$  =

$$
\det\left[V_f\right] = 0.6224
$$

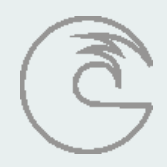

Estimador de Estado

Se diseña el estimador para el modelo totalmente observable con salida ficticia:

$$
\hat{x}(k+1) = \left(A - H_f C_f\right) \hat{x}(k) + B u(k) + H_f y^*(k)
$$

Para calcular el vector *H<sup>f</sup>* se utiliza el modelo canónico observable . El polinomio característico del modelo es:

$$
\det [zI - A] = z^4 - 2.645z^3 + 2.712z^2 - 1.488z + 0.4214
$$

Las matrices del modelo canónico observable son:

$$
A_{co} = \begin{bmatrix} 0 & 1 & 0 & -0.4214 \\ 1 & 0 & 0 & 1.488 \\ 0 & 1 & 0 & -2.712 \\ 0 & 0 & 1 & 2.645 \end{bmatrix} \qquad C_{co} = \begin{bmatrix} 0 & 0 & 0 & 1 \end{bmatrix}
$$

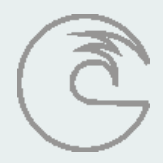

#### Estimador de Estado

La matriz Observabilidad del modelo canónico y la matriz de transformación son:

$$
V_{co} = \begin{bmatrix} 0 & 0 & 0 & 1 \\ 0 & 0 & 1 & 2.6446 \\ 0 & 1 & 2.6446 & 4.2821 \\ 1 & 2.6446 & 4.2821 & 5.6408 \end{bmatrix} \qquad P = V_f^{-1} V_{co} = \begin{bmatrix} 70.087 & 76.185 & 82.895 & 89.955 \\ -70.087 & -76.185 & -82.895 & -88.955 \\ 0.736 & 0.804 & 0.872 & 0.9399 \\ -34.635 & -34.484 & -34.320 & -34.142 \end{bmatrix}
$$

Si se eligen los autovalores para el estimador en z=0, los vectores de realimentación H para el modelo canónoco observable y para el modelo ficticio son:

$$
H_{co} = \begin{bmatrix} -0.4214 \\ 1.4884 \\ -2.7119 \\ 2.6446 \end{bmatrix} \qquad H_f = P \cdot H_{co} = \begin{bmatrix} 96.9503 \\ -94.3057 \\ 1.0069 \\ -33.9519 \end{bmatrix}
$$

#### Estimador de Estado

La matriz de realimentación para el modelo MIMO es:

$$
H = H_f \cdot F = \begin{bmatrix} 96.9503 & 96.9503 \\ -94.3057 & -94.3057 \\ 1.0069 & 1.0069 \\ -33.9519 & -33.9519 \end{bmatrix}
$$

Finalmente el modelo del estimador es:

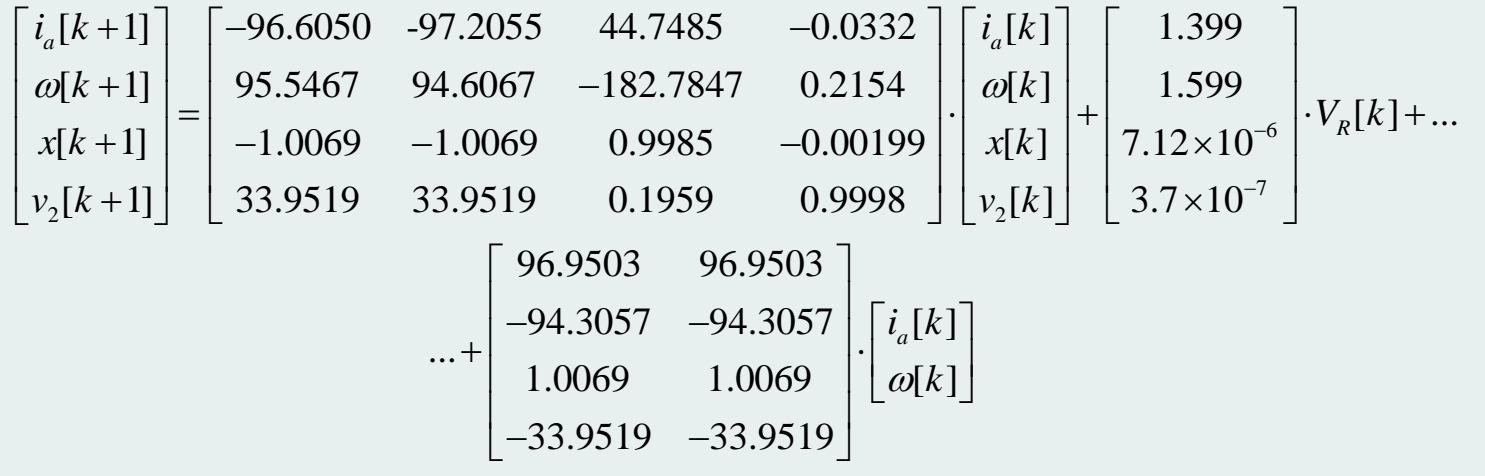

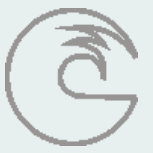